**DONTENWILL AG** 

 $\mathbb{Z}$ 

 $\bullet$ 

# **Factsheet**

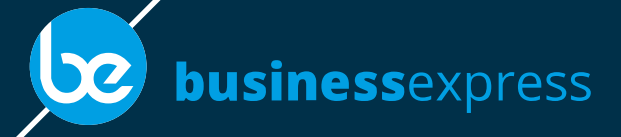

## Workflow Eingangsrechnungen

### **Inhalt**

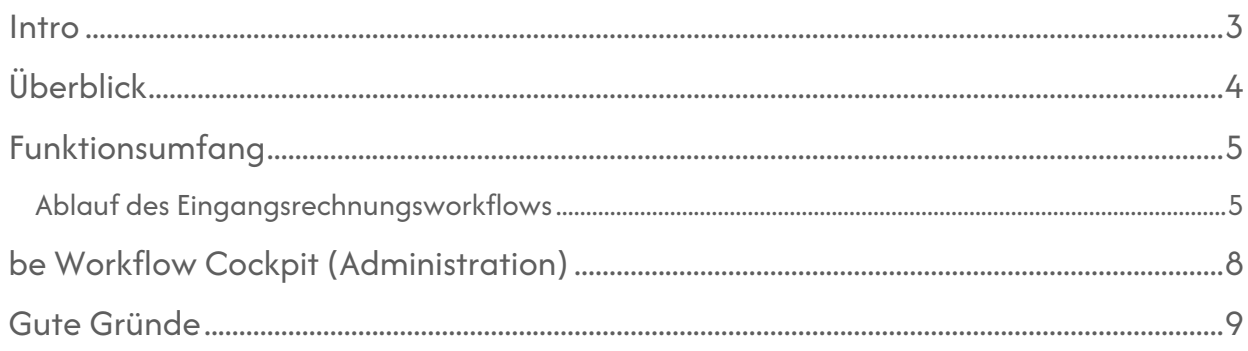

Erfahren Sie in diesem Dokument, wie Ihre Produktivität und Ihr Service von diesem Feature profitieren können. Für Einsatzmöglichkeiten oder bei Rückfragen dazu wenden Sie sich gerne an uns.

## <span id="page-2-0"></span>**Intro**

Ein Eingangsrechnungsworkflow bezeichnet den automatisierten Prozess zur Bearbeitung und Verwaltung von Eingangsrechnungen in einem Unternehmen. Eingehende Rechnungen werden damit digital erfasst, überprüft, genehmigt und anschließend zur Zahlung freigegeben. Automatisierte Rechnungsworkflows steigern die Effizienz, reduzieren manuelle Fehler und ermöglichen eine einfachere Nachverfolgung und Kontrolle der Rechnungsabwicklung. Unternehmen sparen damit Zeit und Kosten, verbessern die Genauigkeit und erleichtern die Einhaltung von gesetzlichen Bestimmungen. Erfahren Sie nachfolgend mehr über die Vorteile und Einsatzmöglichkeiten unserer browserbasierten Lösung für eine optimierte Rechnungsabwicklung.

## <span id="page-3-0"></span>**Überblick**

Durch den flexiblen Zugriff per Webbrowser ermöglicht der Eingangsrechnungsworkflow eine effiziente, standortunabhängige Aufgabenerledigung mit sicherer Datenübertragung und -speicherung. Verschlüsselungstechnologien und Zugriffsrechte stellen sicher, dass vertrauliche Rechnungsdaten geschützt sind und nur autorisierte Personen darauf zugreifen können. Der Rechnungsworkflow ist mit der Finanzbuchhaltung von business express gekoppelt: dadurch wird ein reibungsloser Datenfluss gewährleistet und die manuelle Dateneingabe dank leistungsfähiger Texterkennung erheblich reduziert. Die digitale Abbildung dieses häufig noch papierbasierten Prozesses ermöglicht eine nahtlose Zusammenarbeit zwischen den verschiedenen Verantwortlichen und Abteilungen, da die Rechnungen elektronisch weitergeleitet, kommentiert und genehmigt werden können. Im Ergebnis wird dadurch die Abstimmung vereinfacht und die Kommunikation verbessert.

## <span id="page-4-0"></span>**Funktionsumfang**

Der Eingangsrechnungsworkflow bildet die Best Practices aus mehreren Kundenprojekten in der be Workflow Automation ab und ermöglicht damit einen schnellen Start in die Digitalisierung dieses oftmals papierlastigen Prozesses. Bei Bedarf können individuelle Prozessschritte im grafischen Workflow Designer ergänzt und nicht erforderliche Schritte entfernt werden. Gerne schulen oder unterstützen wir Sie bei der Implementierung unternehmensspezifischer Prozessschritte.

### <span id="page-4-1"></span>Ablauf des Eingangsrechnungsworkflows

Eine eingehende E-Mail im Rechnungspostfach startet automatisch eine neue Prozessinstanz "Rechnungsprüfung". Das Workflow System holt die E-Mail aus einem definierten Ordner im Postfach für den Rechnungseingang ab und führt für jeden PDF-Anhang eine Texterkennung per OCR (Optical Character Recognition mit Text-Analyse) durch. Über diese Texterkennung wird der Inhalt des PDFs analysiert und eine eventuell vorhandene USt-IdNr ermittelt. Diese wird genutzt, um den Kreditoren / Lieferanten eindeutig zu identifizieren. Findet die Texterkennung keine USt-IdNr., versucht es die Zuordnung über die Absender-E-Mail-Adresse. Schlägt beides fehl, erhalten alle für den Prozessschritt zuständigen Anwender eine E-Mail mit einem Link zur Aufgabe mit der Aufforderung, den Kreditor manuell zu ermitteln. Wurde der Kreditor noch nicht erfasst, wechselt man in den Prozessschritt "Kreditor muss angelegt werden".

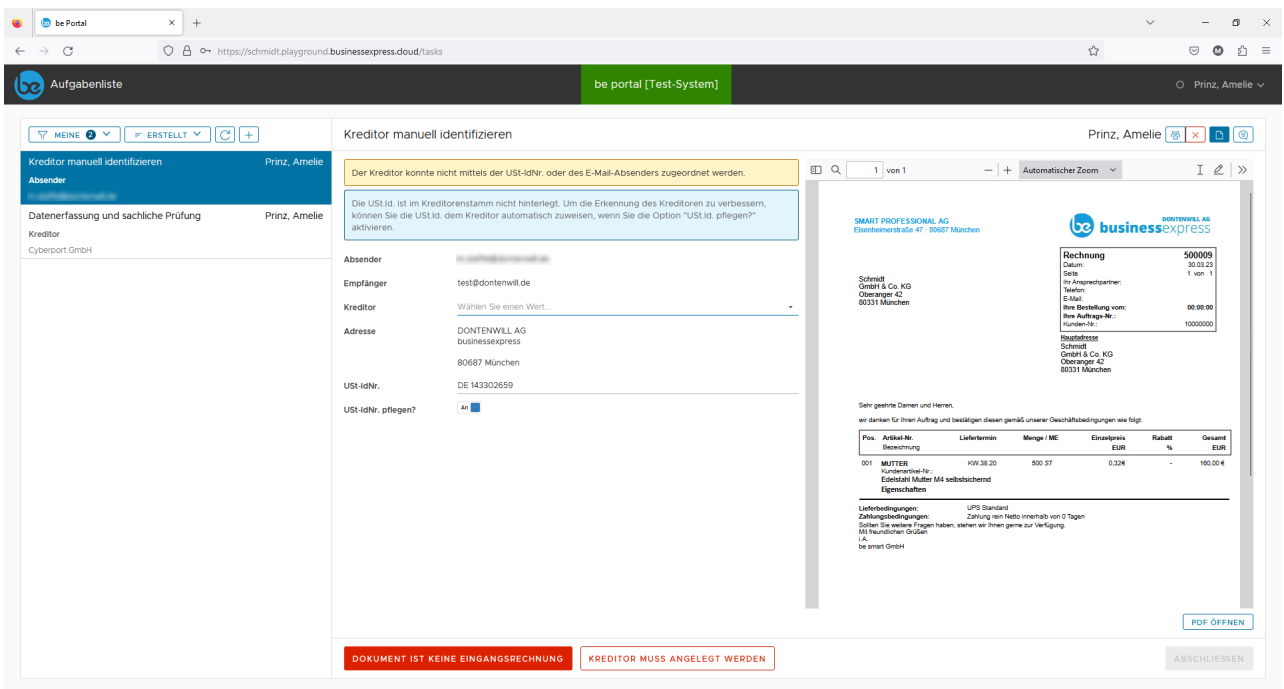

Nach erfolgreicher Zuordnung zu einem Kreditor findet die Datenerfassung und eine sachliche Prüfung statt. Auch hier versucht das System, die Maske anhand erkannter Textbestandteile der Rechnung bestmöglich vorauszufüllen. Der Anwender ergänzt fehlende Informationen und entscheidet über die Freigabe bzw. leitet die Rechnung zur Prüfung an die Fachinstanz weiter.

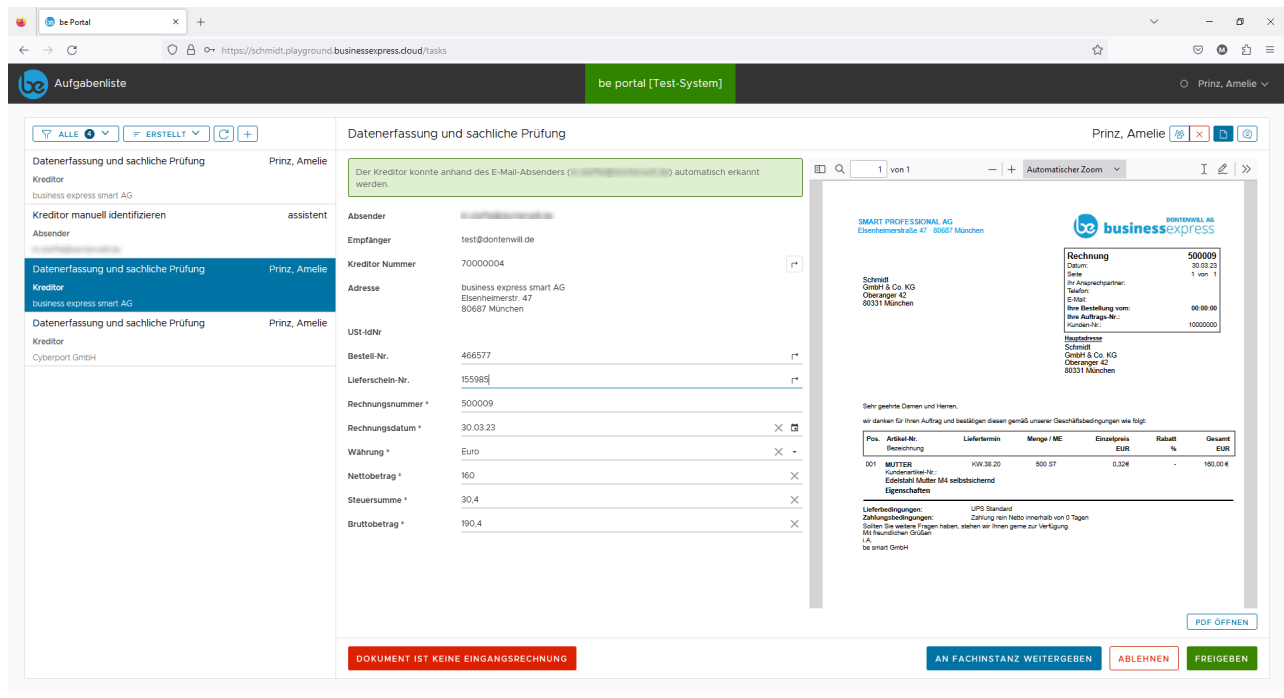

Eingabefelder, deren Inhalte durch die Texterkennung nicht hinreichend sicher erkannt wurden oder eine erste Plausibilitätsprüfung nicht bestanden haben, werden farbig hervorgehoben. Wenn man mit der Maus über den Text fährt, erscheint eine Einschätzung, wie zuverlässig der Wert korrekt identifiziert wurde (OCR Confidence) bzw. das Problem, das bei der Plausibilitätsprüfung erkannt wurde.

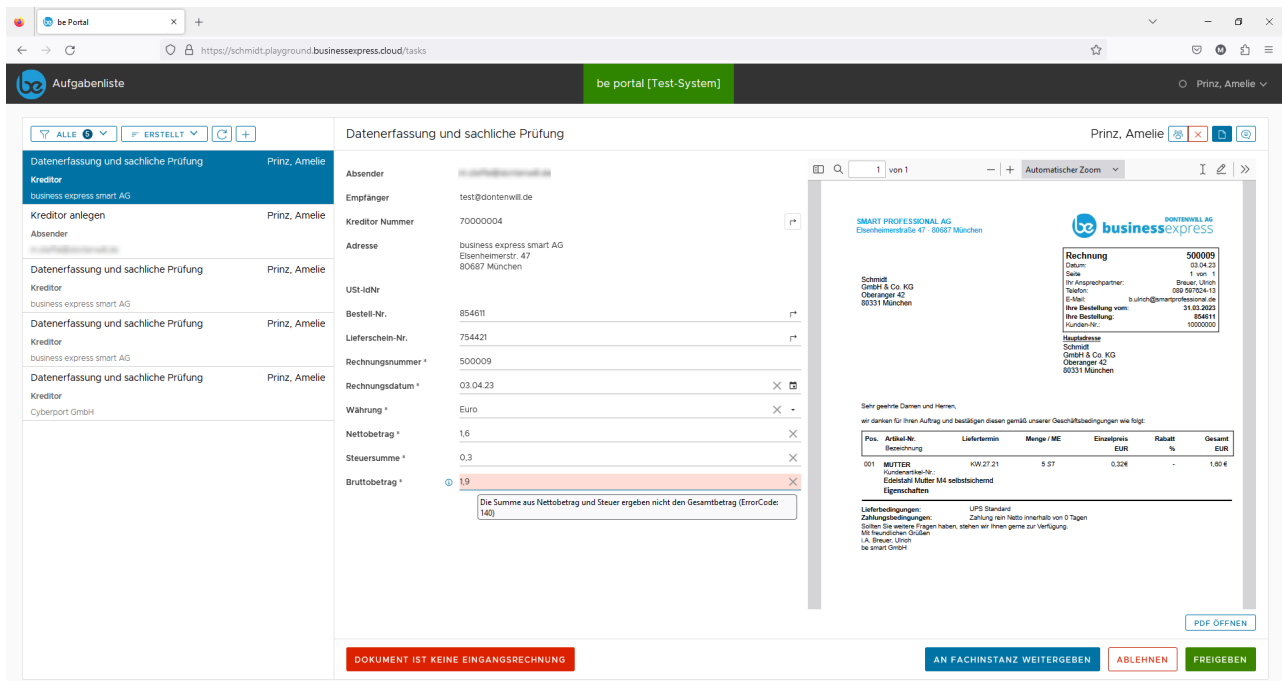

Der Anwender kann die Aufgabe an die jeweilige Fachinstanz zur inhaltlichen Prüfung weiterleiten oder die Rechnung freigeben bzw. abweisen. Der Beleg wird automatisch im business express Belegarchiv archiviert, mit dem Bestellprozess (sofern im ERP vorhanden) und mit allen kontextsensivtiven ERP-Daten verknüpft bzw. verschlagwortet. Der Beleg ist wie üblich beim Lieferanten oder beim Artikel / Lagerkartei per Rechtsklick aufrufbar. Eine manuelle Zuordnung und Verschlagwortung ist nicht erforderlich.

## <span id="page-7-0"></span>**be Workflow Cockpit (Administration)**

Das Workflow Cockpit im Administrationsbereich zeigt die Prozessgrafik des Workflows sowie Informationen zu bereits abgelaufenen Prozessinstanzen. Hier ist jederzeit erkennbar, wie viele Aufgaben sich im jeweiligen Prozessschritt befinden und wo Probleme auftreten.

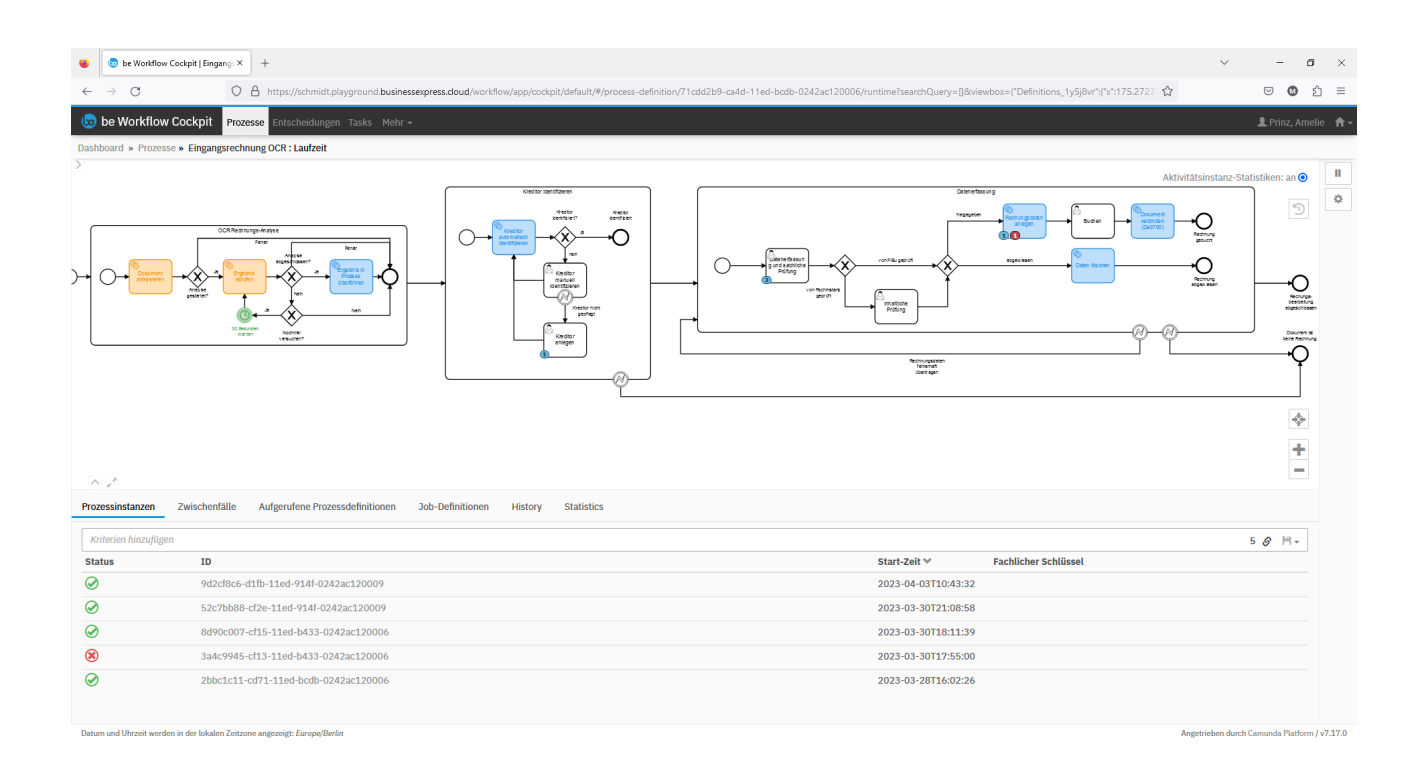

Im grafischen Workflow Modellierer (mehr dazu in unserem Factscheet "Workflow Automation") können weitere Prozessschritte ergänzt bzw. nicht benötigte Schritte gelöscht werden. Automatik Tasks (erkennbar an den Zahnrädern im Prozess-Icon) können entweder direkt im Workflowsystem oder in business express automatische Aktionen auslösen, beispielsweise Daten abrufen oder übertragen, Benachrichtigungen senden etc. User Tasks (erkennbar an der Person im Prozess-Icon) sind Aufgaben, die ein Anwender / eine Gruppe von Anwendern bearbeiten muss.

## <span id="page-8-0"></span>**Gute Gründe**

#### • **Effizienzsteigerung**

Durch den Einsatz von Rechnungsworkflows können zeitaufwändige Aufgaben wie das manuelle Erfassen von Rechnungsdaten und das Weiterleiten zur Genehmigung automatisiert werden; Rechnungen müssen nicht mehr per E-Mail zur Prüfung und Freigabe herumgeschickt werden.

#### • **Fehlerreduzierung**

Automatisierte Rechnungsworkflows minimieren das Risiko von menschlichen Fehlern, die bei der manuellen Verarbeitung von Rechnungen auftreten können. Durch den Einsatz von OCR und intelligenten Regeln zur Datenvalidierung können fehlerhafte oder inkorrekte Informationen erkannt und korrigiert werden.

#### • **Benutzerfreundlich**

Durch die browserbasierte Benutzeroberfläche ist die Bedienung intuitiv und benutzerfreundlich. Mitarbeiter können Rechnungen einfach überprüfen, genehmigen und verwalten, ohne umfangreiche Schulungen oder technische Kenntnisse, egal ob im Büro, im Homeoffice oder auf Geschäftsreise.

#### • **Kostenersparnis**

Durch den Wegfall von Papier- und Druckkosten sowie die Reduzierung des manuellen Arbeitsaufwands können Unternehmen erhebliche Kosteneinsparungen erzielen. Zudem können frühzeitig Skonti genutzt und Mahngebühren vermieden werden, da Rechnungen schneller bearbeitet werden.

#### • **Transparenz und Nachverfolgbarkeit**

Ein Rechnungsworkflow ermöglicht eine transparente Nachverfolgung des gesamten Rechnungsbearbeitungsprozesses. Jeder Schritt, von der Erfassung bis zur Zahlungsfreigabe, wird dokumentiert. Das erleichtert die Prüfung und Genehmigung von Rechnungen und erhöht die Transparenz.

## **DONTENWILL AG**

## **Sie haben** Fragen? Kontaktieren Sie uns!

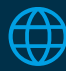

[www.dontenwill.de](https://www.dontenwill.de)

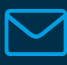

[kontakt@dontenwill.de](mailto:kontakt@dontenwill.de)

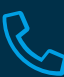

+49 89 23 11 48 -35

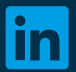

[LinkedIn Dontenwill](https://www.linkedin.com/company/dontenwill-ag)

## auf Zukunft programmiert